## **Excel-Tastenkürzel 67 Shortcuts im Überblick**

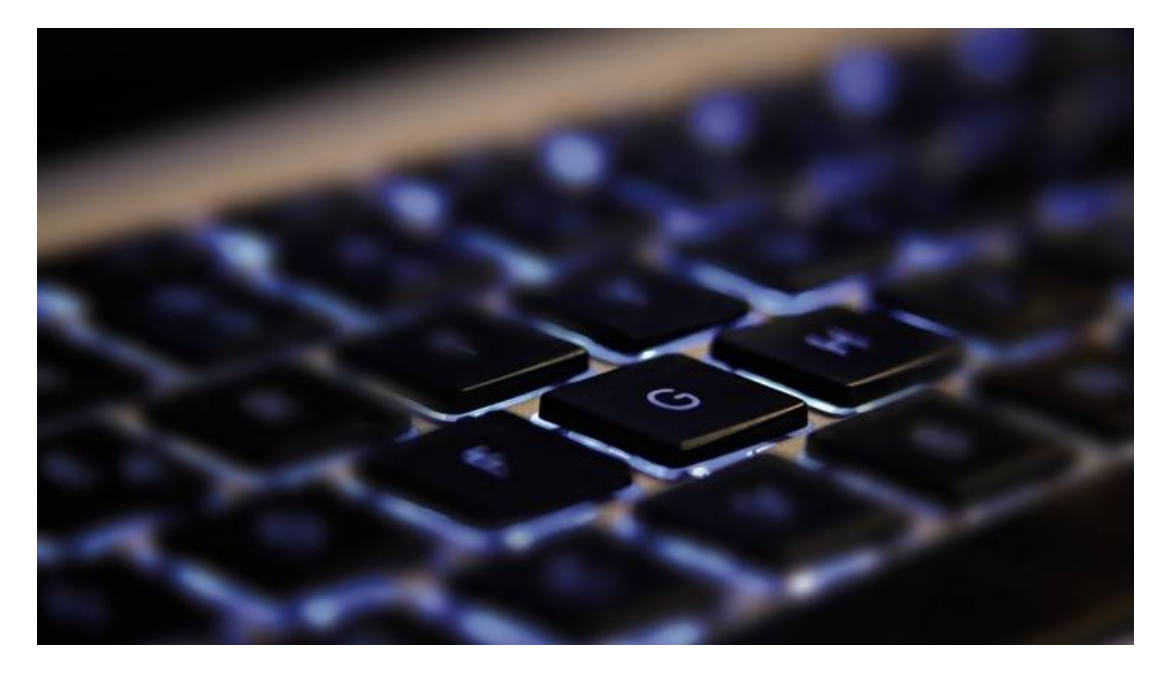

## **Power-User schwören auf Microsofts Tabellenkalkulation. Doch wer intensiv mit Excel hantiert, empfindet die Bedienung über die Maus als umständlich. Über Shotcuts spart man viel Zeit.**

Beim intensiven Bearbeiten einer Tabelle oder während der Daten- oder Formeleingabe ist der ständige Wechsel von der Tastatur zur Maus, um Befehle aufzurufen, mehr als lästig. Tastenkürzel (Shortcuts) sparen viel Zeit: Man führt Befehle direkt aus und öffnet Dialoge, ohne die Maus herumschubsen zu müssen. Nur ein Beispiel: Statt den Formel-Assistenten über das Register "Formeln" auszuwählen und dann mit einem weiteren Klick zu öffnen, gelangen Sie über Tastenkombination Umschalttaste+F3 direkt dorthin.

Die wichtigsten Shortcuts haben wir in den Tabellen unten zusammengestellt. Wir haben uns dabei auf Excel 2016 für Windows konzentriert, die meisten Kürzel funktionieren aber auch in früheren Versionen. Die versionsübergreifenden Shortcuts haben einen weiteren Vorteil: Wenn Microsoft einmal wieder die Bedienoberfläche wie einst 2007 komplett umgestaltet, arbeiten Kürzelkenner wie gewohnt weiter, ohne Befehle lange suchen zu müssen.

Die in den Tabellen aufgeführten Tastenkürzel betreffen deutsche Tastaturbelegungen. Wichtig: Bei Tasten wie "!", deren Zeichen nur mit gedrückter Umschalttaste erreichbar sind, haben wir die Umschalttaste nicht angegeben. Die Kombination Strg+! wäre demnach mit Strg+Umschalt+1 identisch, Strg+\$ mit Strg+Umschalt+4.

Die Liste erhebt nicht den Anspruch auf Vollständigkeit. Wenn Sie aber ein Kürzel kennen, das auf keinen Fall fehlen sollte, hinterlassen Sie doch bitte einen Kommentar mit entsprechendem Hinweis.

## Excel-Tastenkürzel: Editieren

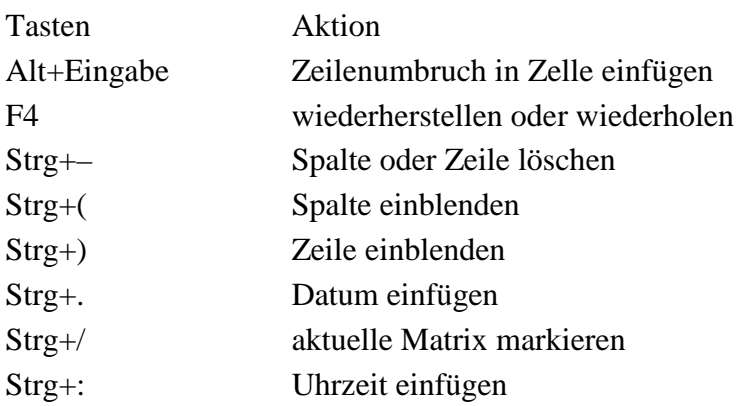

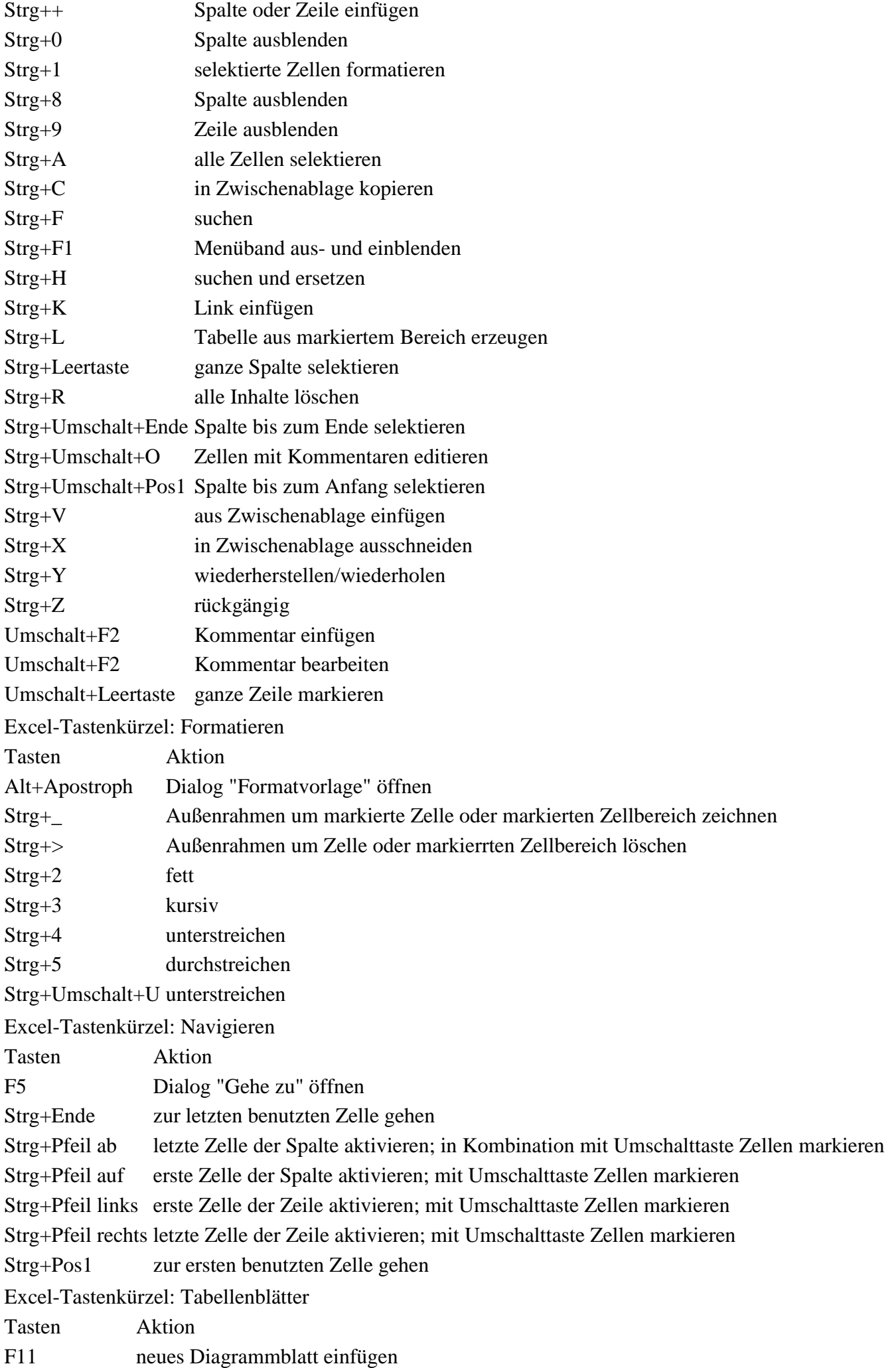

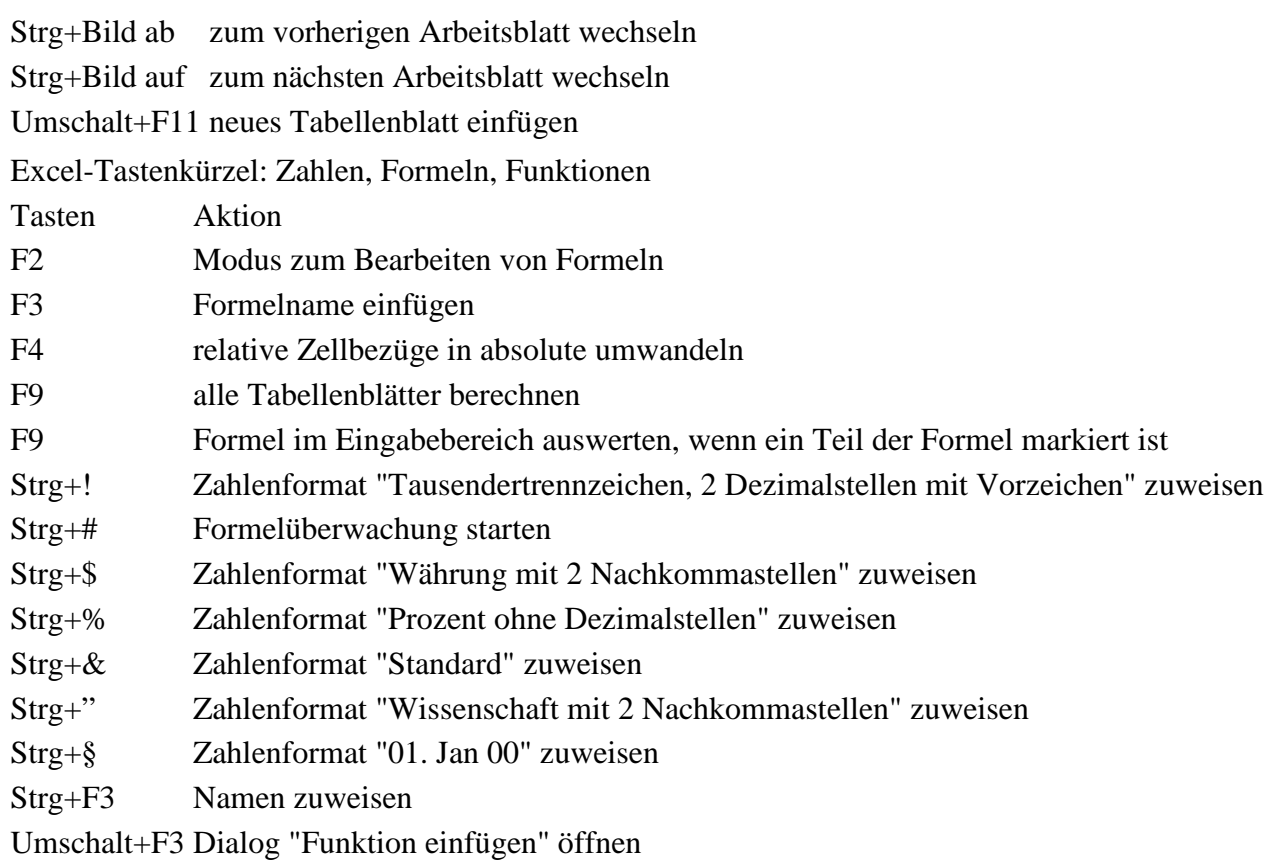

Umschalt+F9 aktives Tabellenblatt berechnen